# **Joggy**

#### **Mobile Application Development with Android**

#### **Hasso-Plattner-Institut SS 2010**

Robert Kornmesser, David Wischner

# Motivation

Jogging wird immer beliebter

Es gibt Portale, bei denen sich Jogger austauschen. Sie sind sehr gut geeignet um schöne Joggingstrecken in der Gegend zu finden, ohne dabei viele schlechte zu probieren. Für daheim sind sie gut geeignet, aber unpraktisch für unterwegs/draußen, wo das eigentliche Einsatzgebiet ist.

# Identifizierte Anforderungen

- Strecken suchen
- Strecken verwalten
- Strecken aufzeichnen
- Strecken anzeigen lassen auf einer Karte
- sich selbst auf dieser Karte sehen um zu sehen, wo auf der Strecke man sich befindet
- Informationen über aktuellen Trainingsstand u.ä.
- Routing auf der Strecke

### Screencast

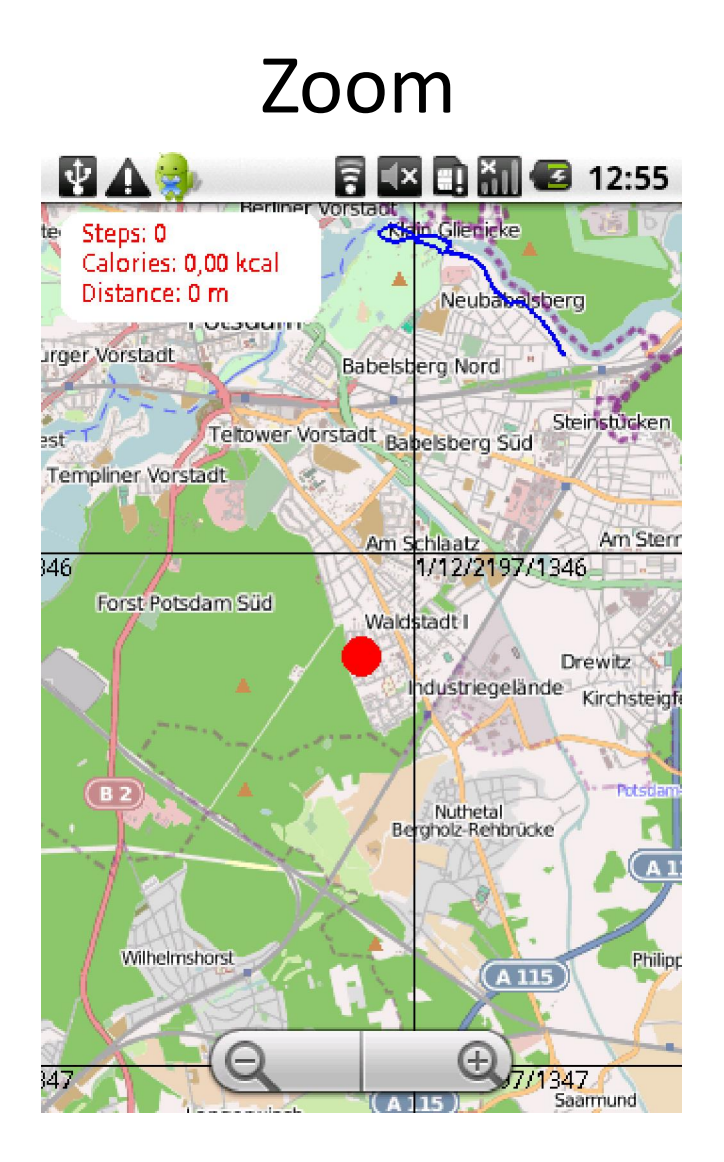

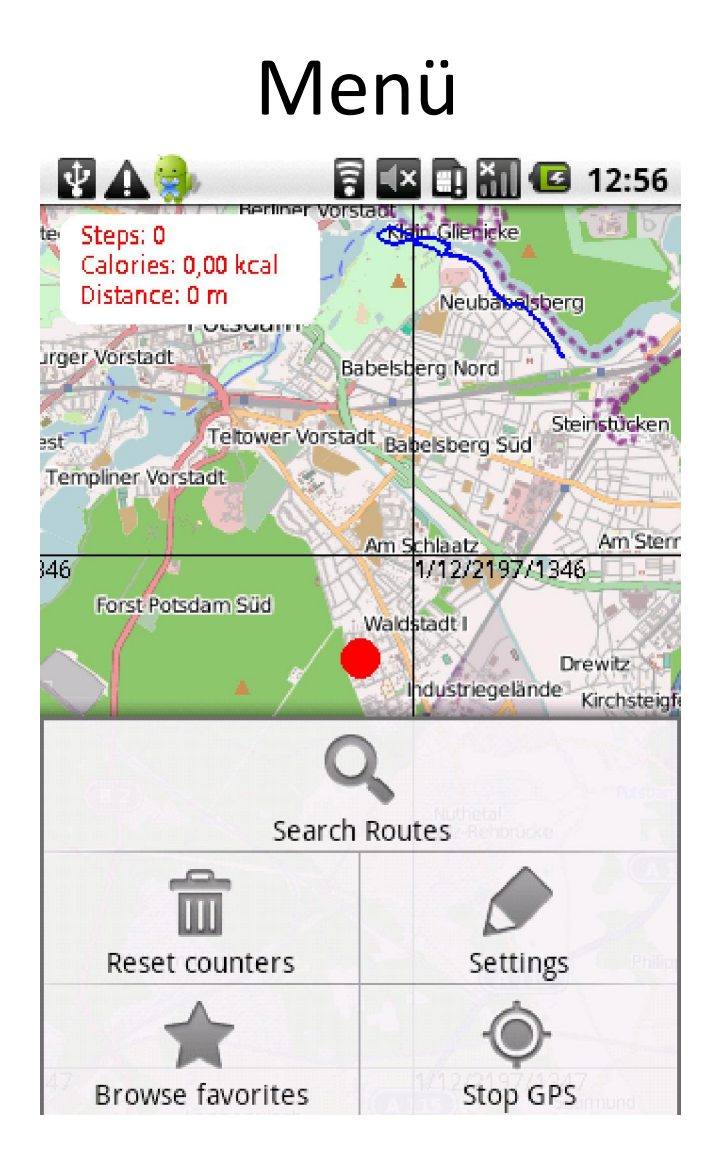

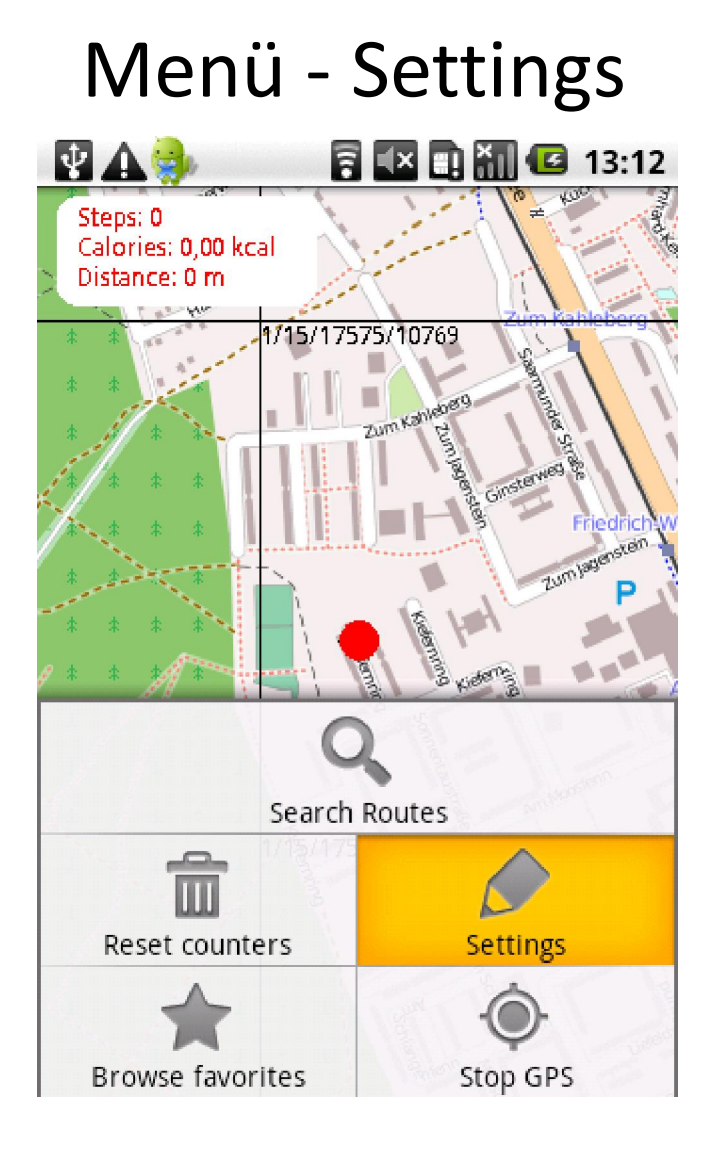

# Settings

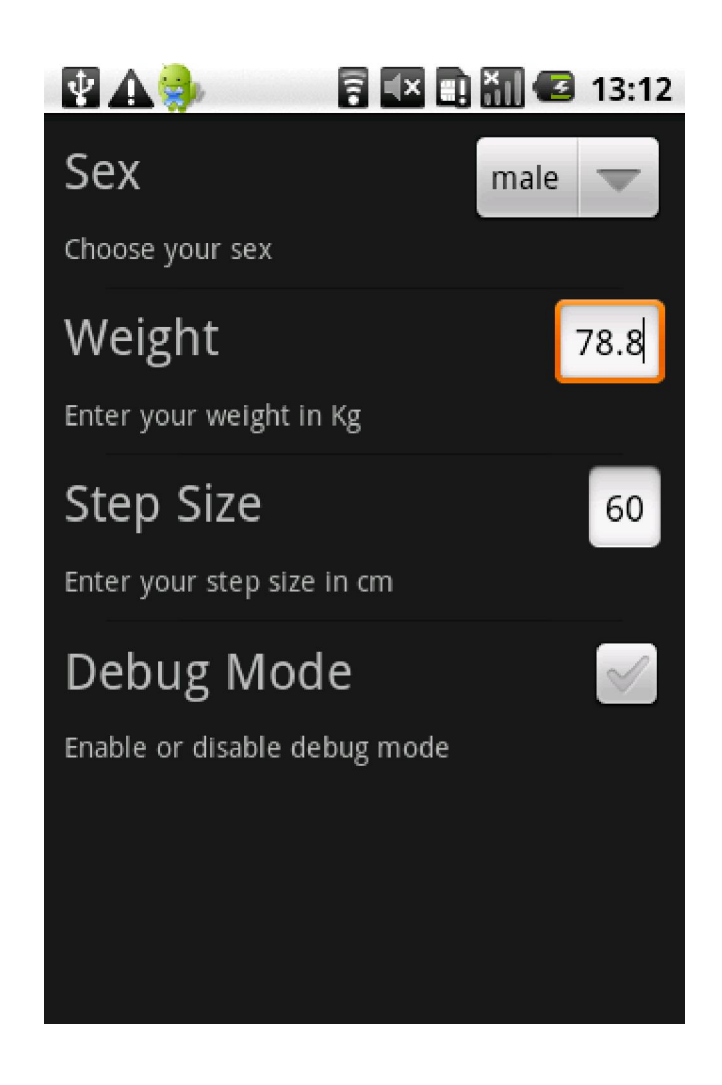

#### Namen der Stadt eingeben

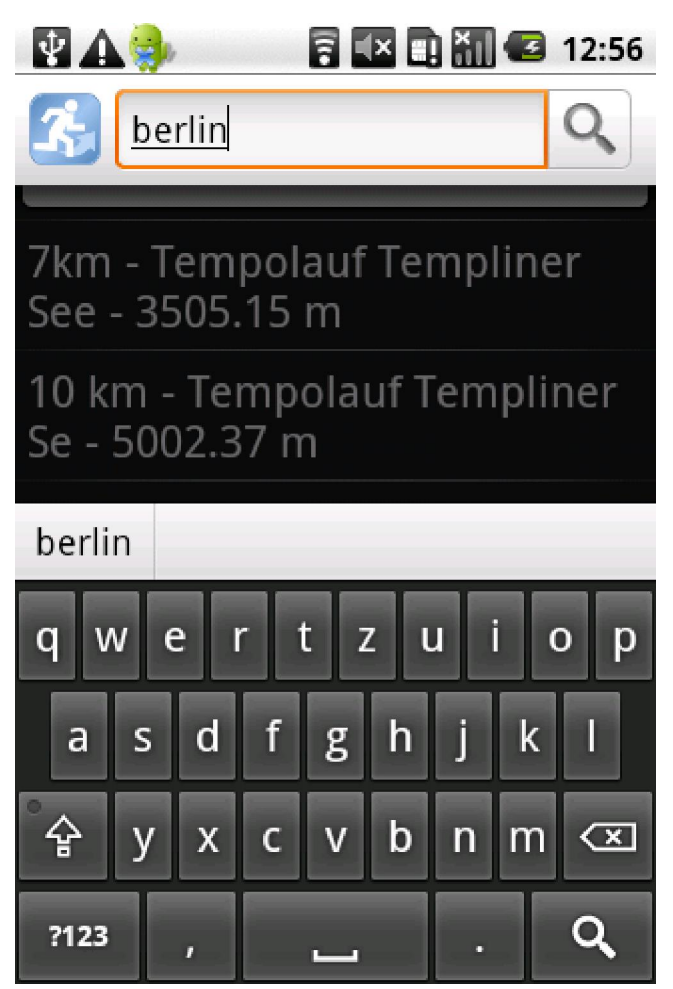

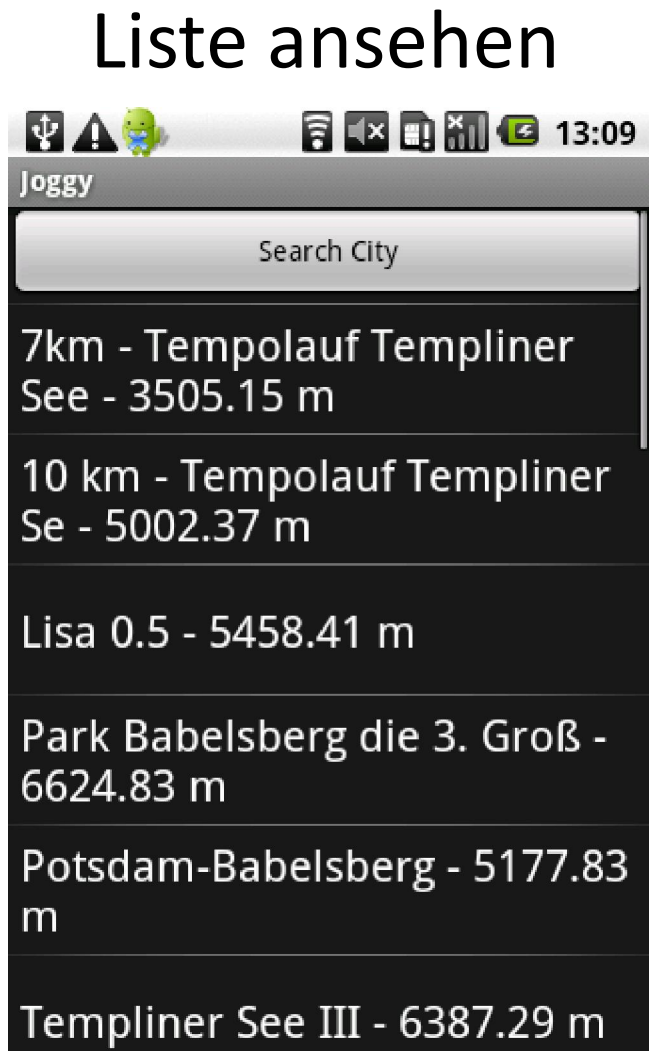

### Route zu Favoriten hinzufügen

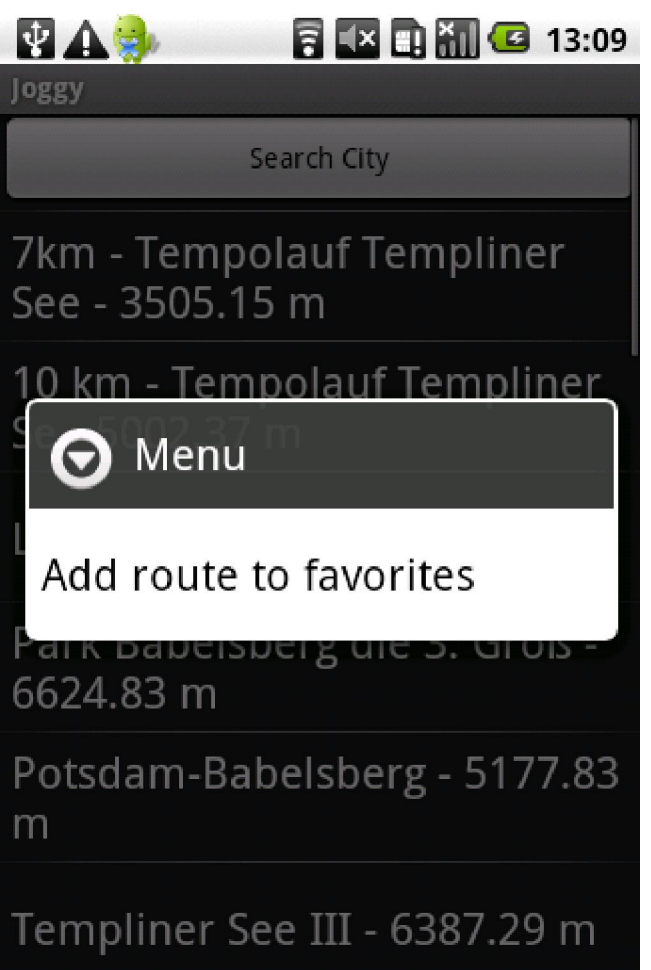

### Route zu Favoriten hinzufügen

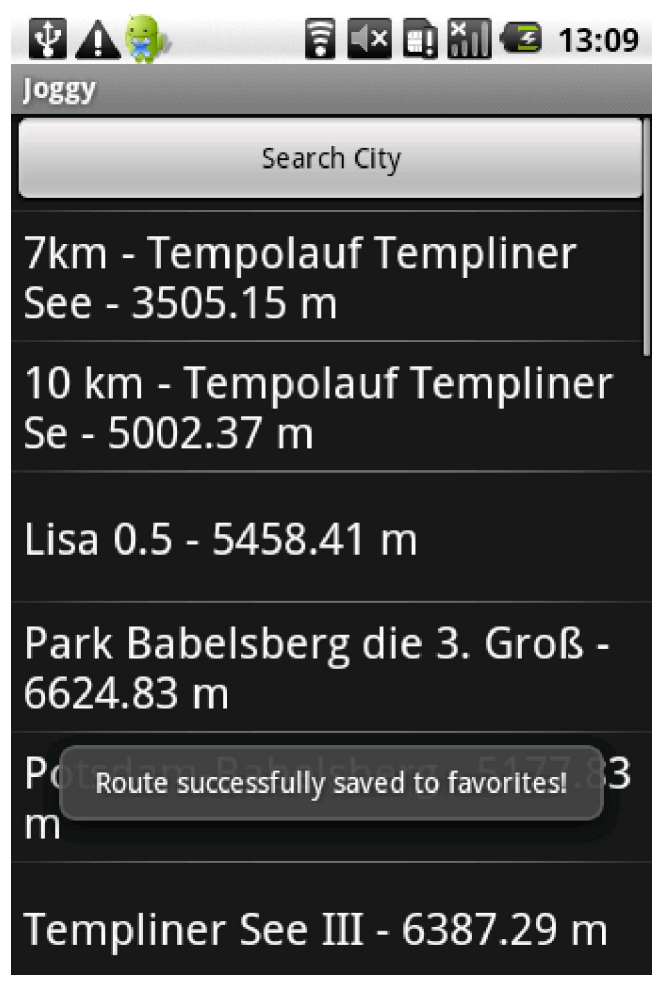

#### Route laden

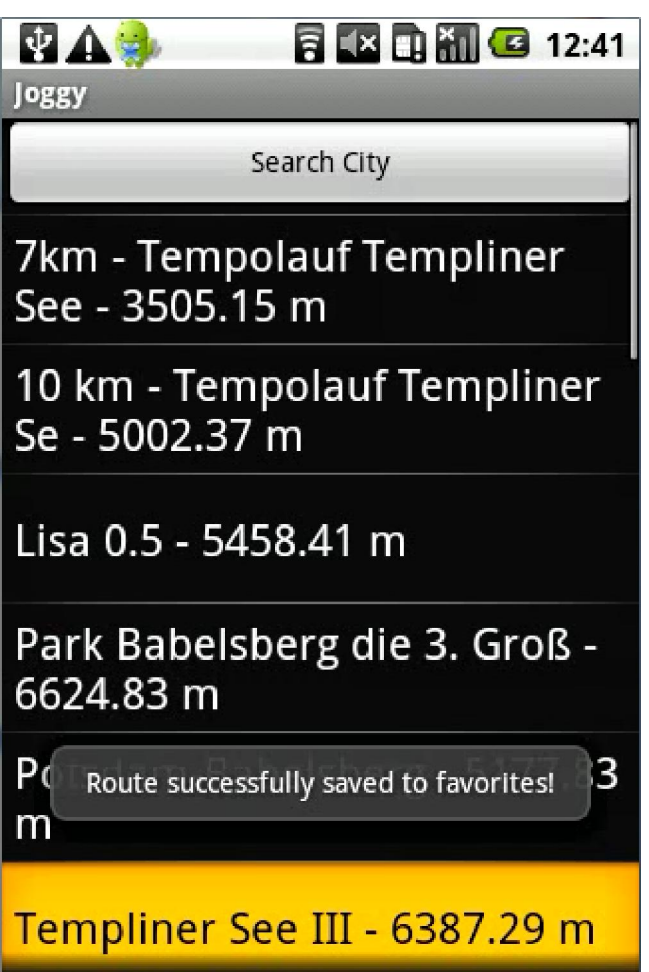

#### OpenStreetMap

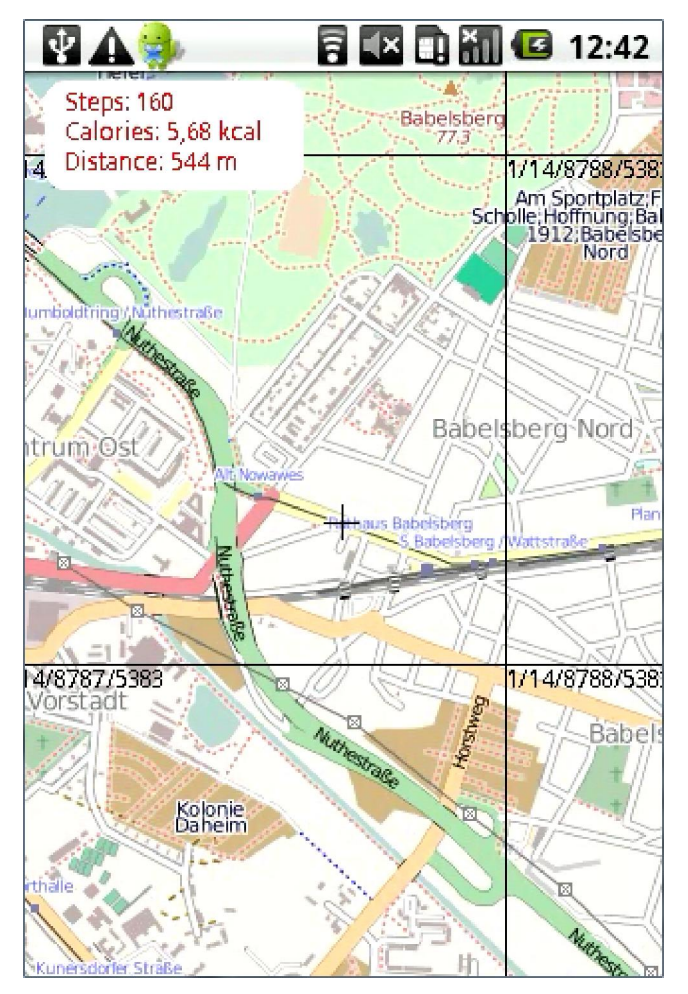

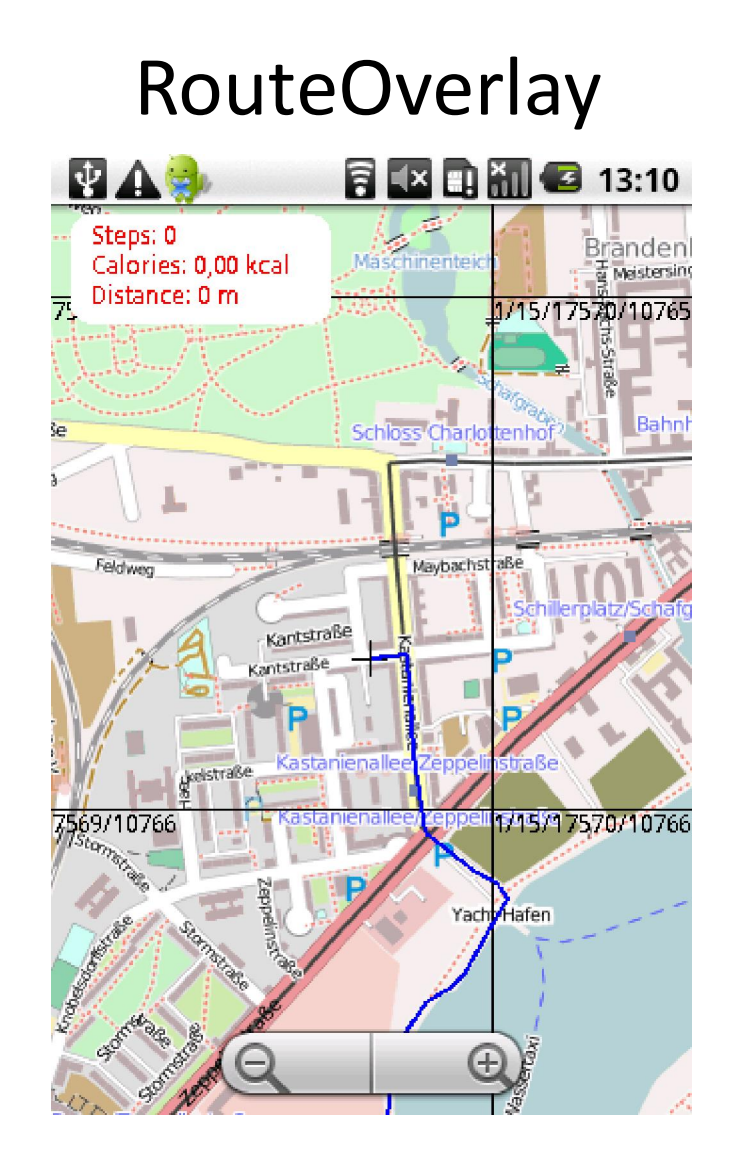

### Eigene Position

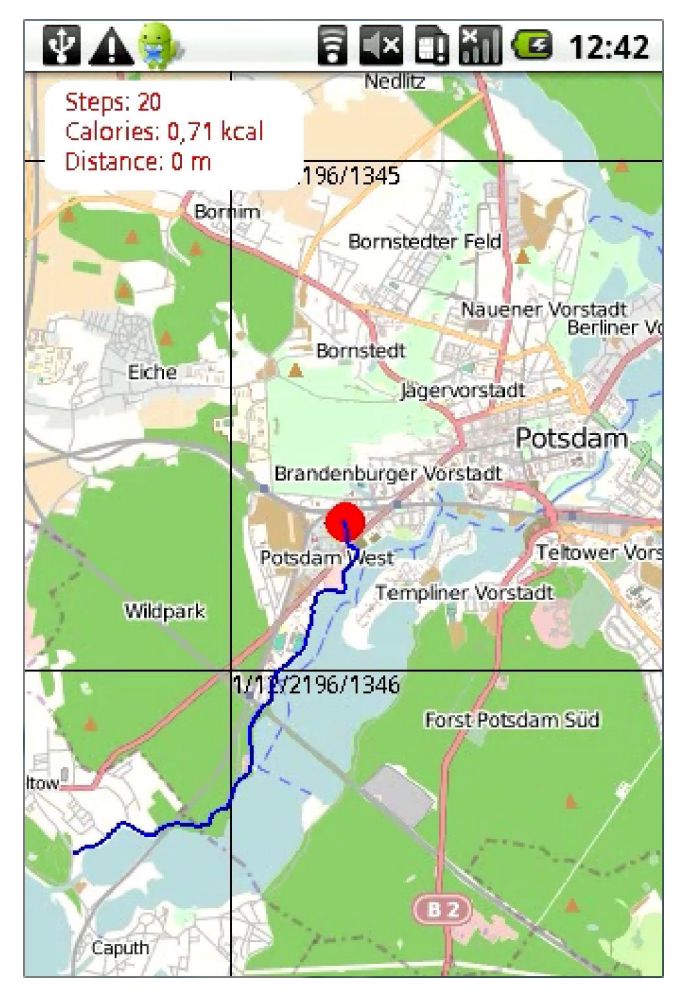

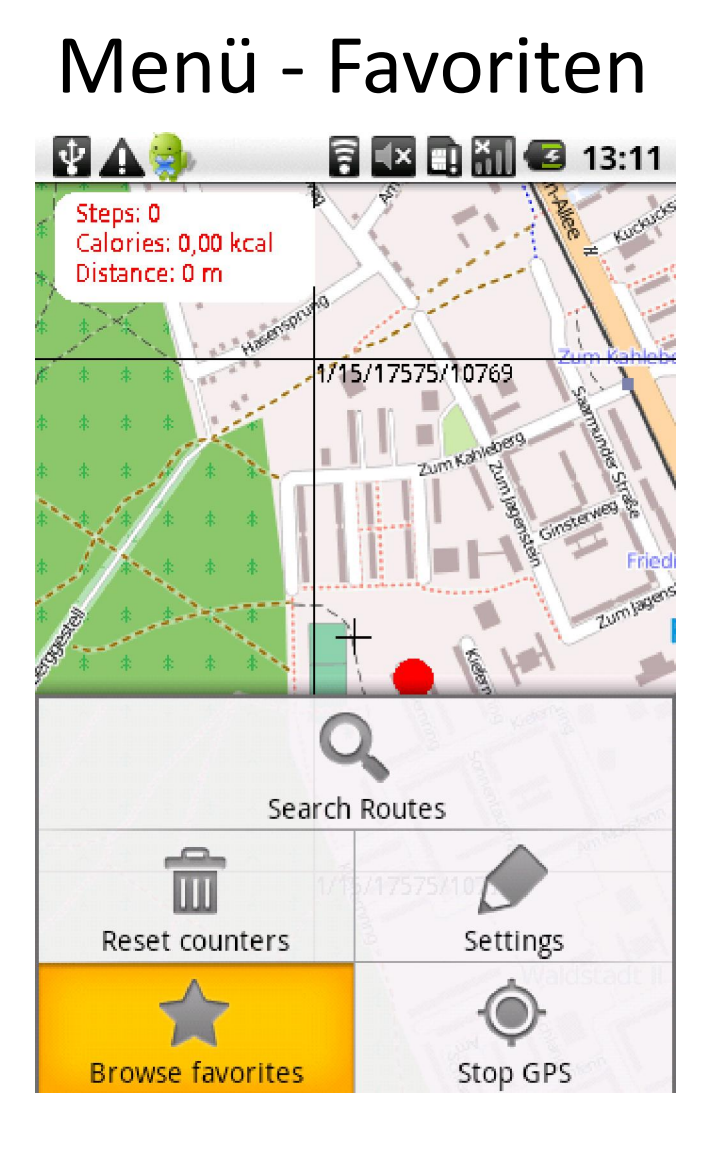

### Favoriten

#### **同区电视 6 13:12 NAS**

Park Babelsberg die 3. Groß -6624.83 m

7km - Tempolauf Templiner<br>See - 3505.15 m

Potsdam-Babelsberg - 5177.83  $m$ 

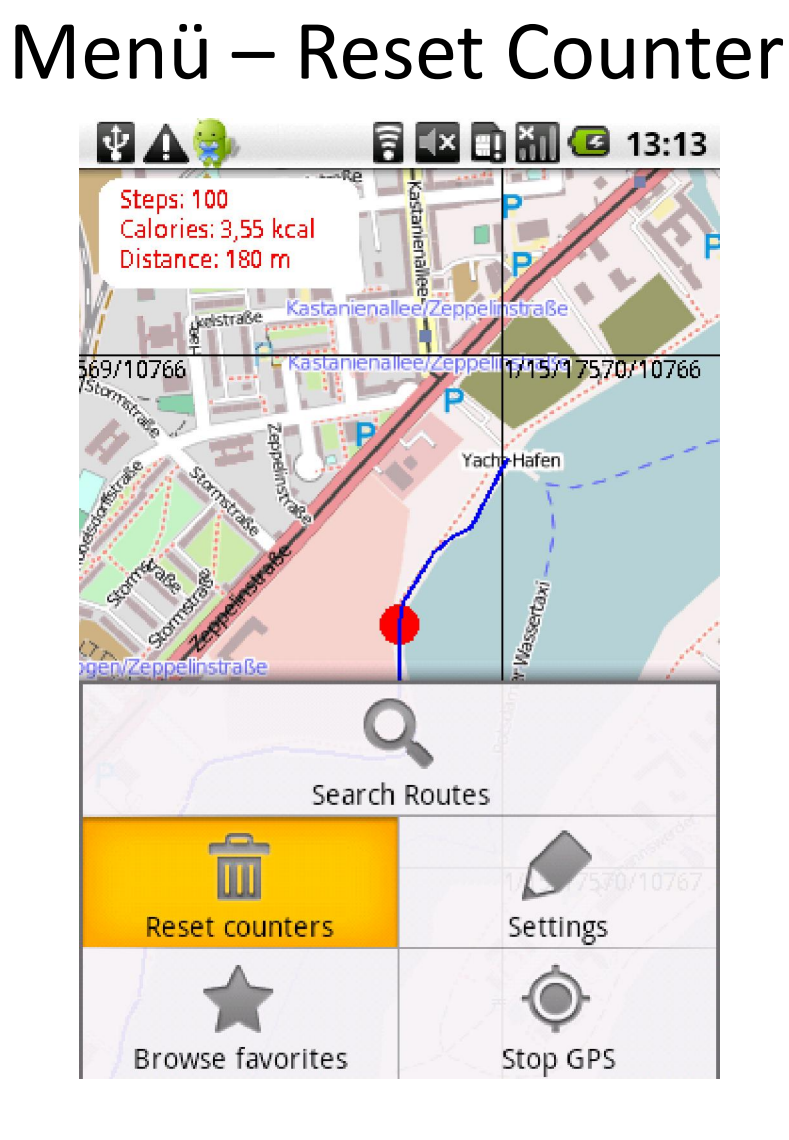

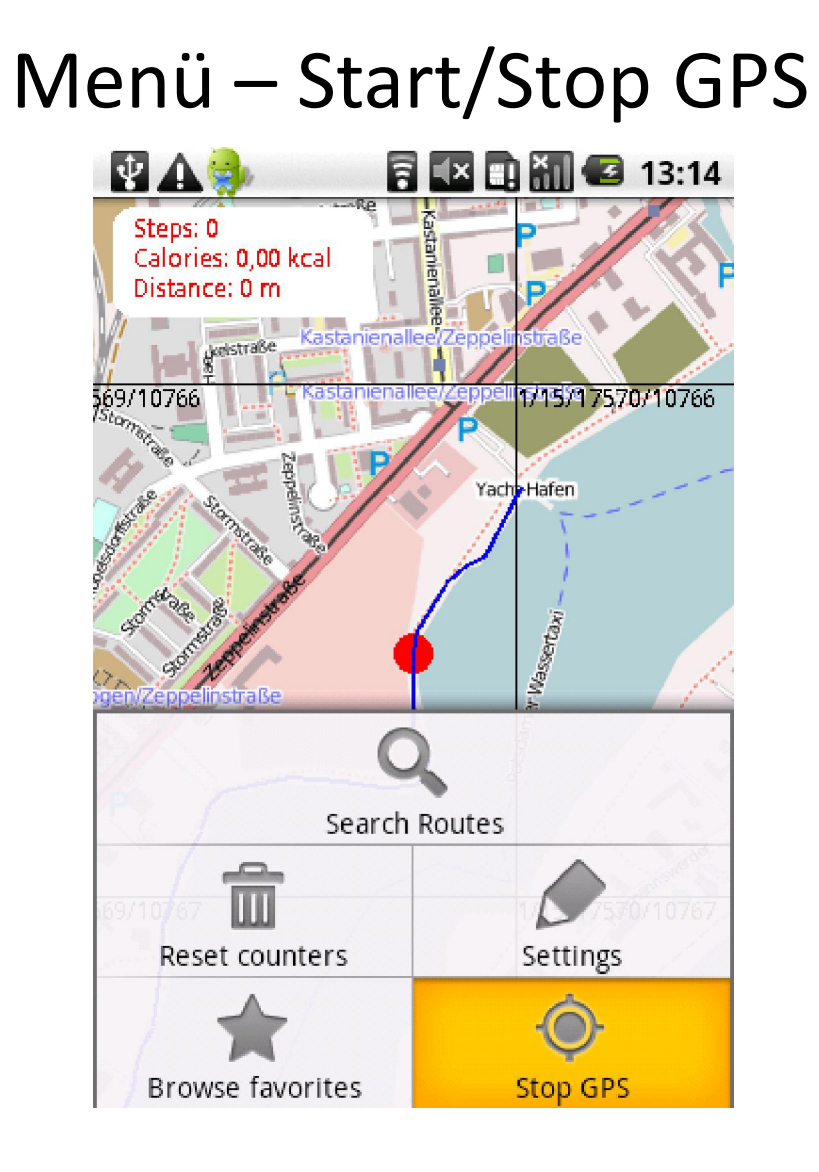

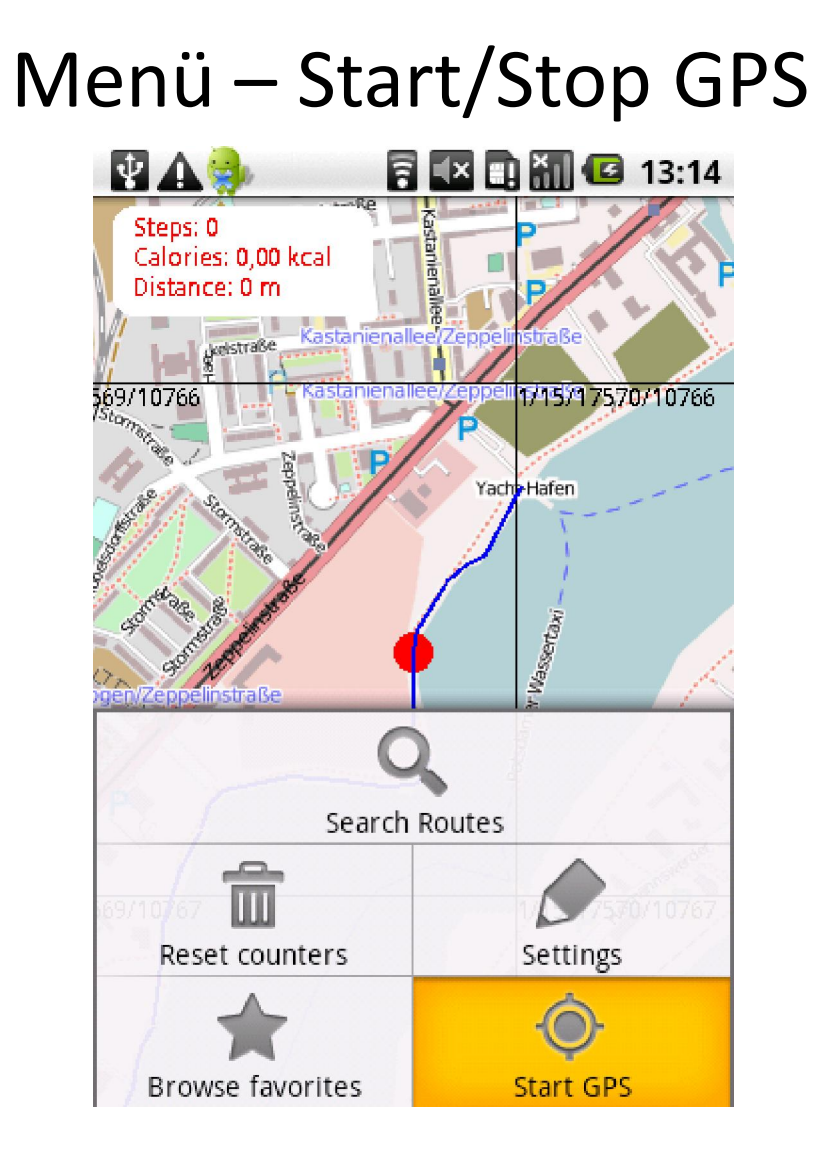

# Implementierung

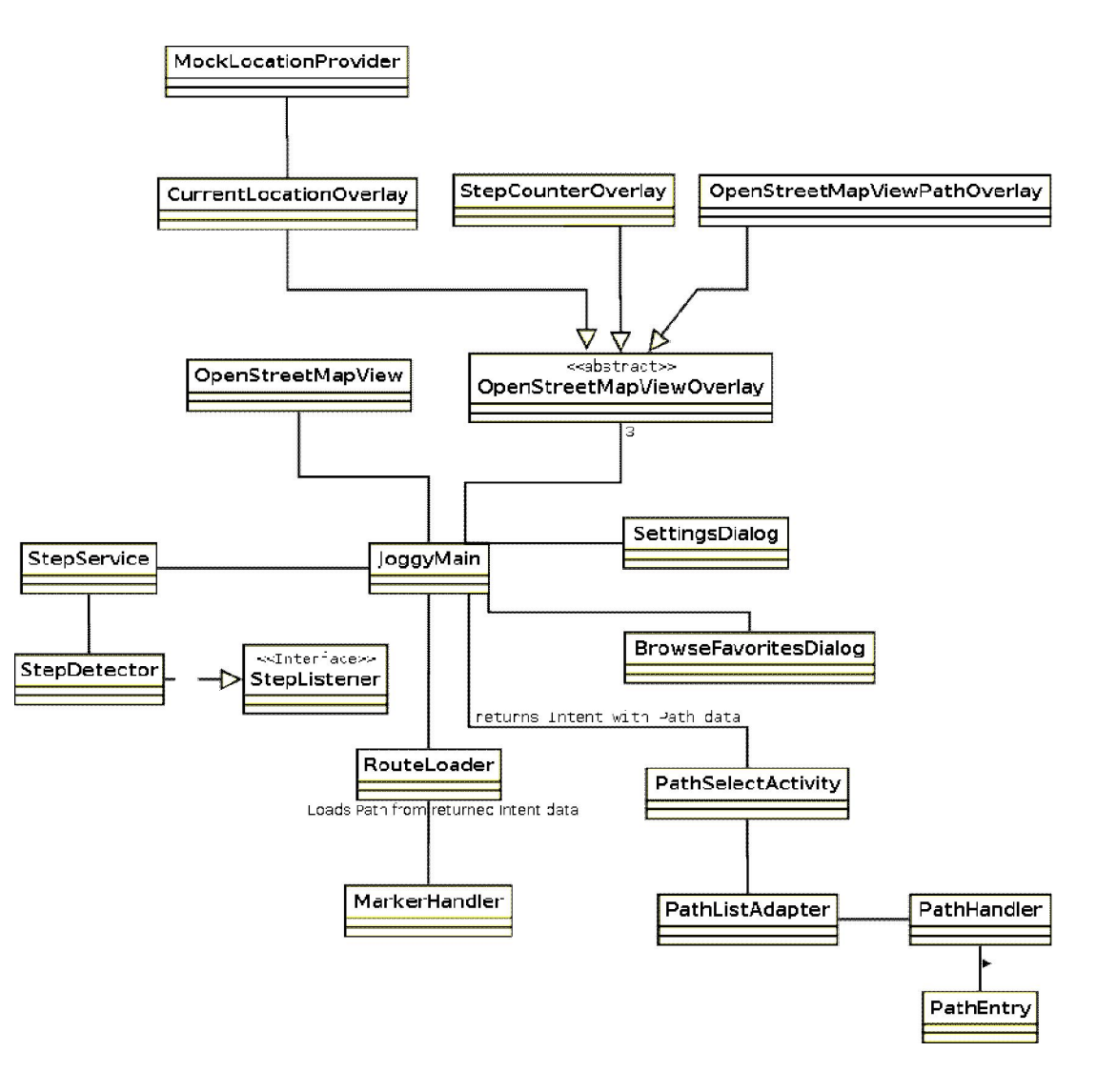

# Implementierung

- Kurzes php-Script, welches die Strecken von einem Joggingportal holt
- Nutzt eine DOM-Library und Curl
- Erzeugt xml file mit Suchergebnissen

# Implementierung

#### <results>

<result>

<id>1053007</id>

<name>7km - Tempolauf Templiner See</name>

<laenge>3505.15</laenge>

<ort>Potsdam</ort>

<link>http://www.jogmap.de/civic4/files/maps5/1053007.xml</link>

</result>

<result>

<id>1052915</id>

<name>10 km - Tempolauf Templiner Se</name>

<laenge>5002.37</laenge>

<ort>Potsdam</ort>

<link>http://www.jogmap.de/civic4/files/maps5/1052915.xml</link>

</result>

</results>

# Ausblick

Routen aufzeichnen und hochladen Routing auf der Strecke Overall Trainingsstand (letzter Monat, Schnitt pro Woche usw.)

# Probleme

Routing ist nicht so leicht

- per Display

Nutzer muss das Handy halten

- Per Sound

erfordert relative Ruhe oder Kopfhörer

- Per Vibration

erfordert lernen, welche Signale welche Richtung bedeuten

## gewonnene Erkenntnisse

- OSM hat gute Offroad-Karten
- Mobile Entwicklung beeinflusst das Design entscheident
- Apps dürfen nicht zu komplex sein und müssen sehr intuitiv bedienbar sein
- Android-API ändert sich sehr schnell im Vergleich mit anderen APIs